## Dr. S. Gurevich

Übungen im WWW: http://pauli.uni-muenster.de/tp/

## Blatt 4

## Aufgabe 1: Pohlsches Rad

Betrachtet wird die Bewegungsgleichung für das angetriebene, gedämpfte, nichtlineare Drehpendel

$$
J\ddot{\varphi} + K\dot{\varphi} + D\varphi - N\sin(\varphi) = \hat{F}\sin(\omega t),
$$

wobei  $\varphi$  die Auslenkung des Rades beschreibt. J ist Trägheitsmoment, D ist die Direktionskonstante der Spiralfeder, K ist die Dämpfungskonstante,  $\hat{F}$  und  $\omega/2\pi$  stehen für die Amplitude und die Frequenz der Anregung. Lösen Sie die Bewegungsgleichung mit dem klassischen RK4 Verfahren für

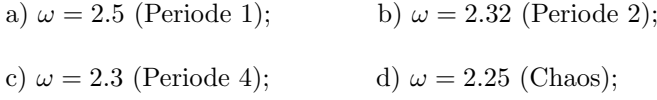

Stellen Sie eine Return-Map für jeden der Fälle a)–d) auf, indem Sie Maxima  $\varphi_{max}(n)$ (oder Minima) der Schwingung bestimmen und  $\varphi_{max}(n+1)$  gegen  $\varphi_{max}(n)$  auftragen.

Parameter:

$$
\frac{K}{J}=0.799\,,\quad \frac{D}{J}=9.44\,,\quad \frac{N}{J}=14.68\,,\quad \frac{\hat{F}}{J}=2.1\,.
$$

## Aufgabe 2: Lorenz–System

Betrachten Sie das Lorenz-System von drei gekoppelten, nichtlinearen gewöhnlichen Differentialgleichungen:

$$
\dot{x} = \sigma(y-x),
$$
  
\n
$$
\dot{y} = rx - y - xz,
$$
  
\n
$$
\dot{z} = xy - bz.
$$

 $\sigma > 0$  ist die Prandtl Zahl,  $b > 0$  ist ein Maßfür die Zellengeometrie und  $r > 0$  ist die sog. relative Rayleighzahl, die als Kontrollparameter verwendet wird. Lösen Sie das Lorenz-System mit dem klassischen RK4 Verfahren für

a)  $r = 0.5$ , b)  $r = 3$ , c)  $r = 16$ , d)  $r = 25$ .

Stellen Sie eine Lorenz-Map für den Fall d) auf, indem Sie Maxima  $z_{max}(n)$  der Funktion  $z(t)$  bestimmen und  $z_{max}(n+1)$  gegen  $z_{max}(n)$  auftragen.

Parameter:  $\sigma = 10, b = 8/3$ .

1